### **µ¦µ**

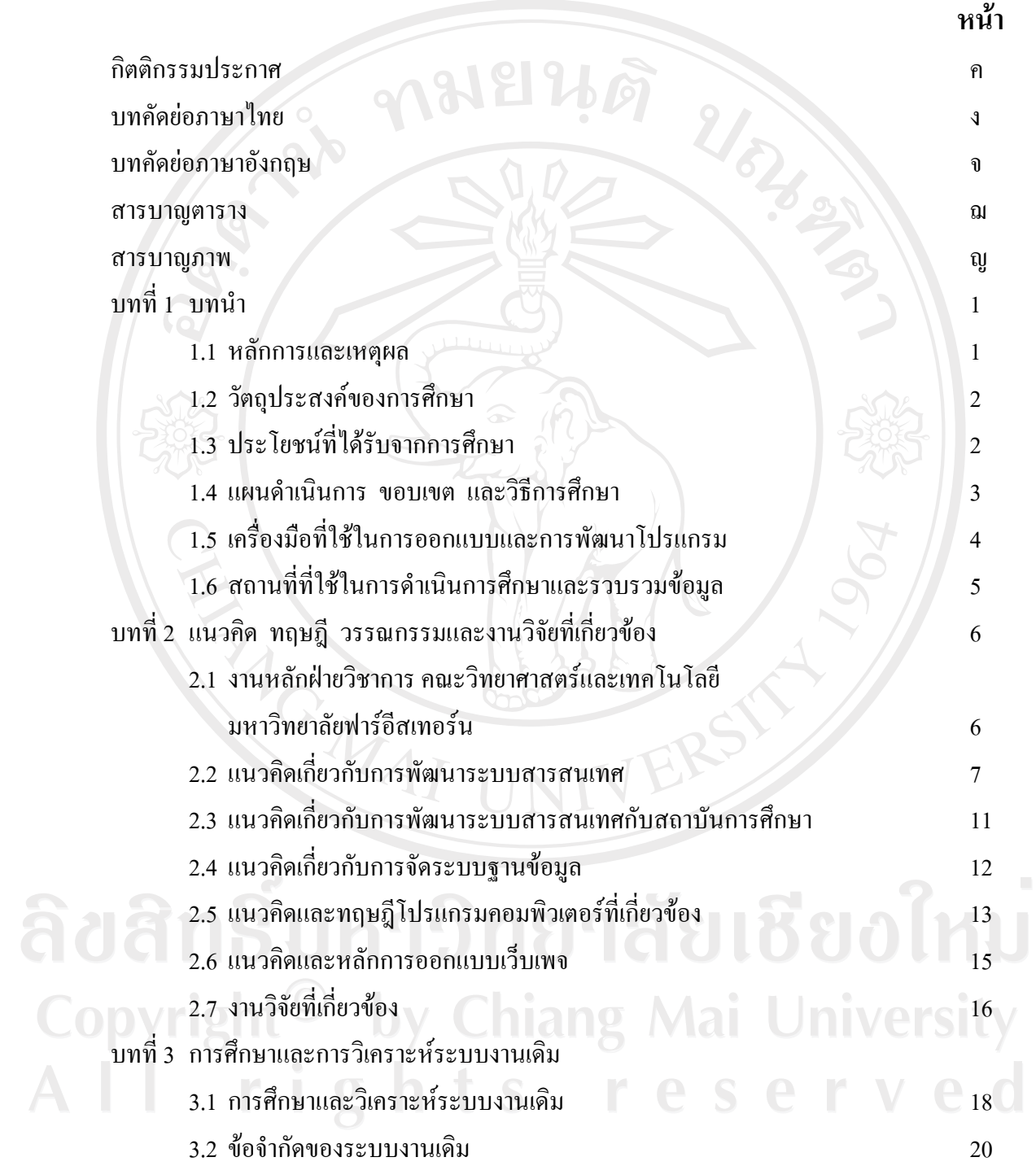

### สารบาญ (ต่อ)

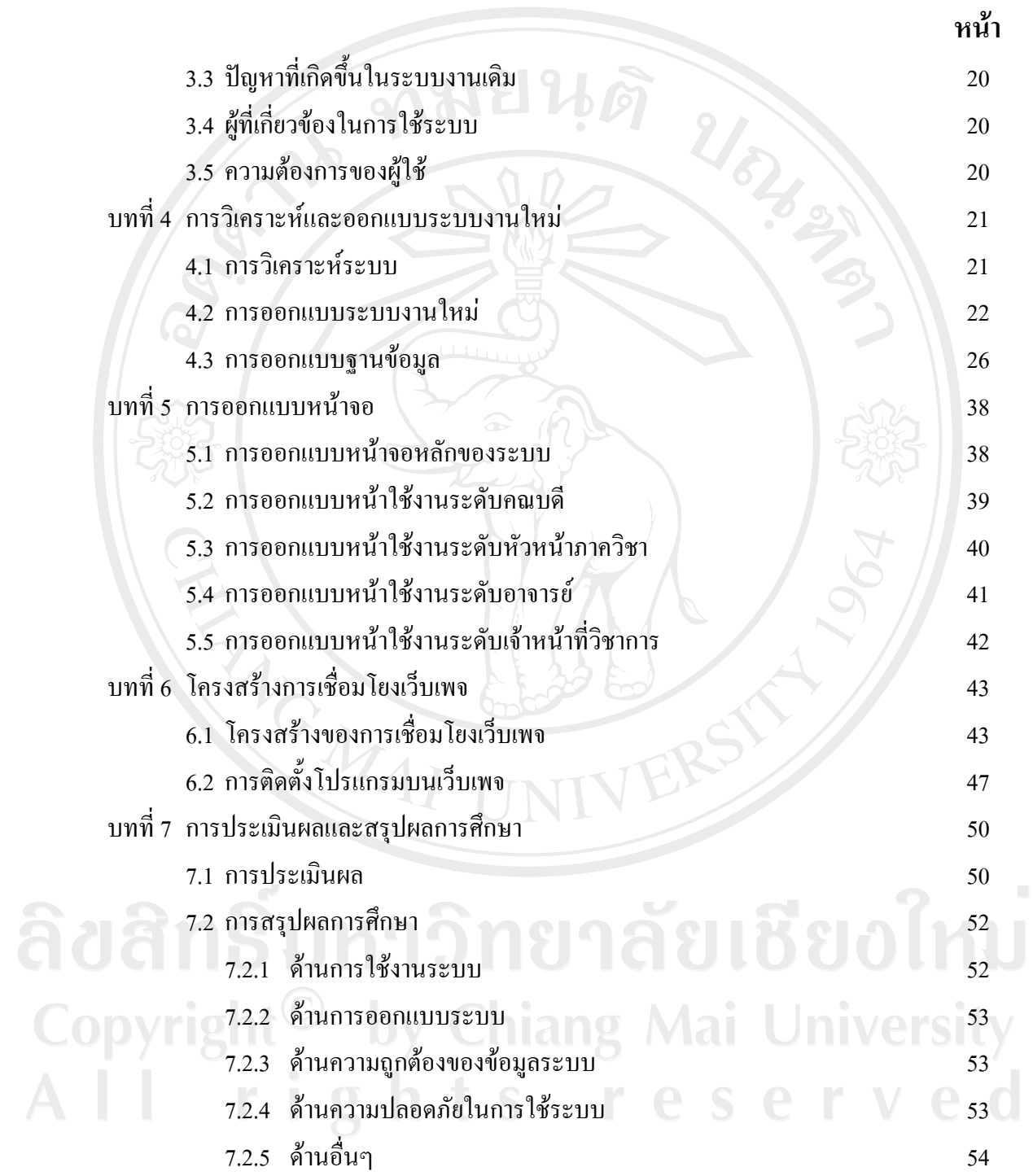

### สารบาญ (ต่อ)

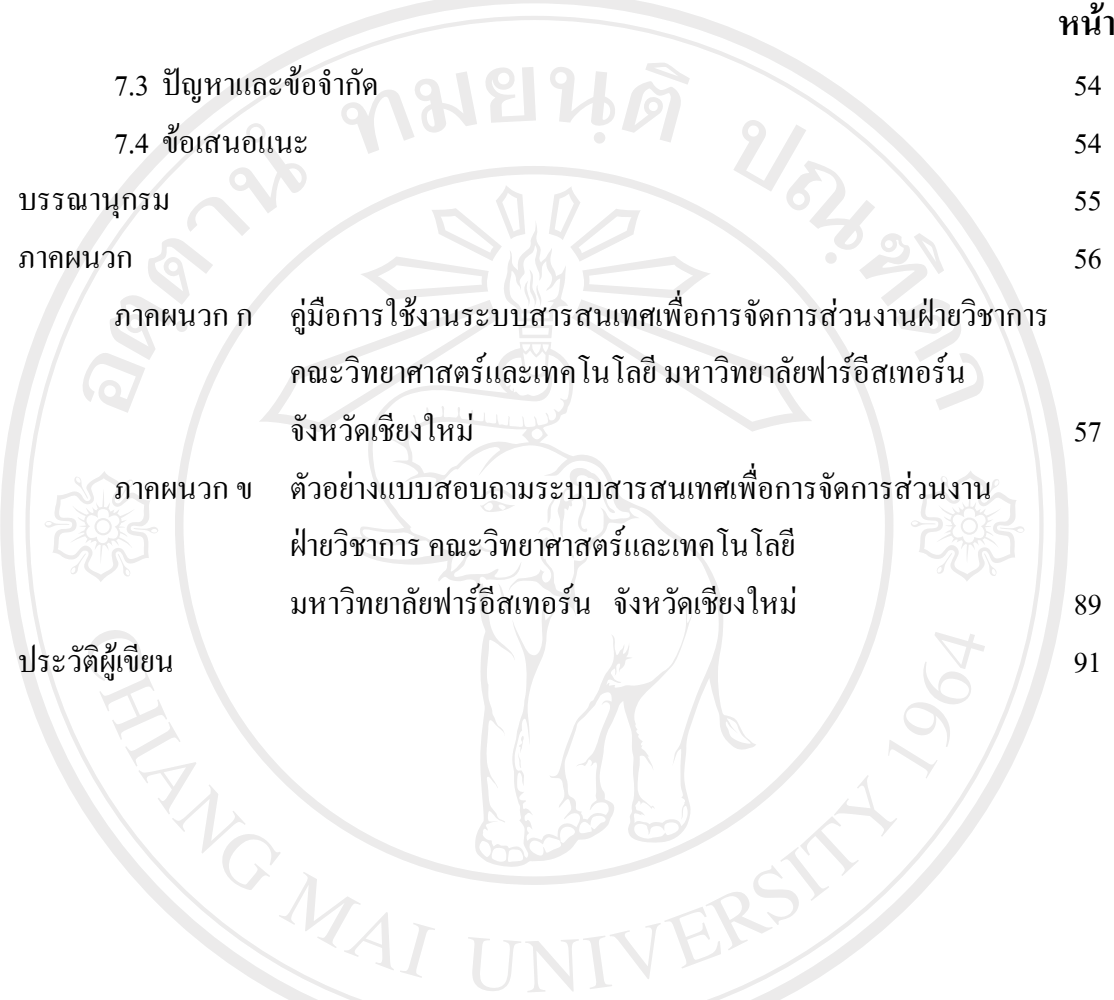

ลิขสิทธิ์มหาวิทยาลัยเชียงใหม่ Copyright<sup>©</sup> by Chiang Mai University All rights reserved

#### **µ¦µµ¦µ**

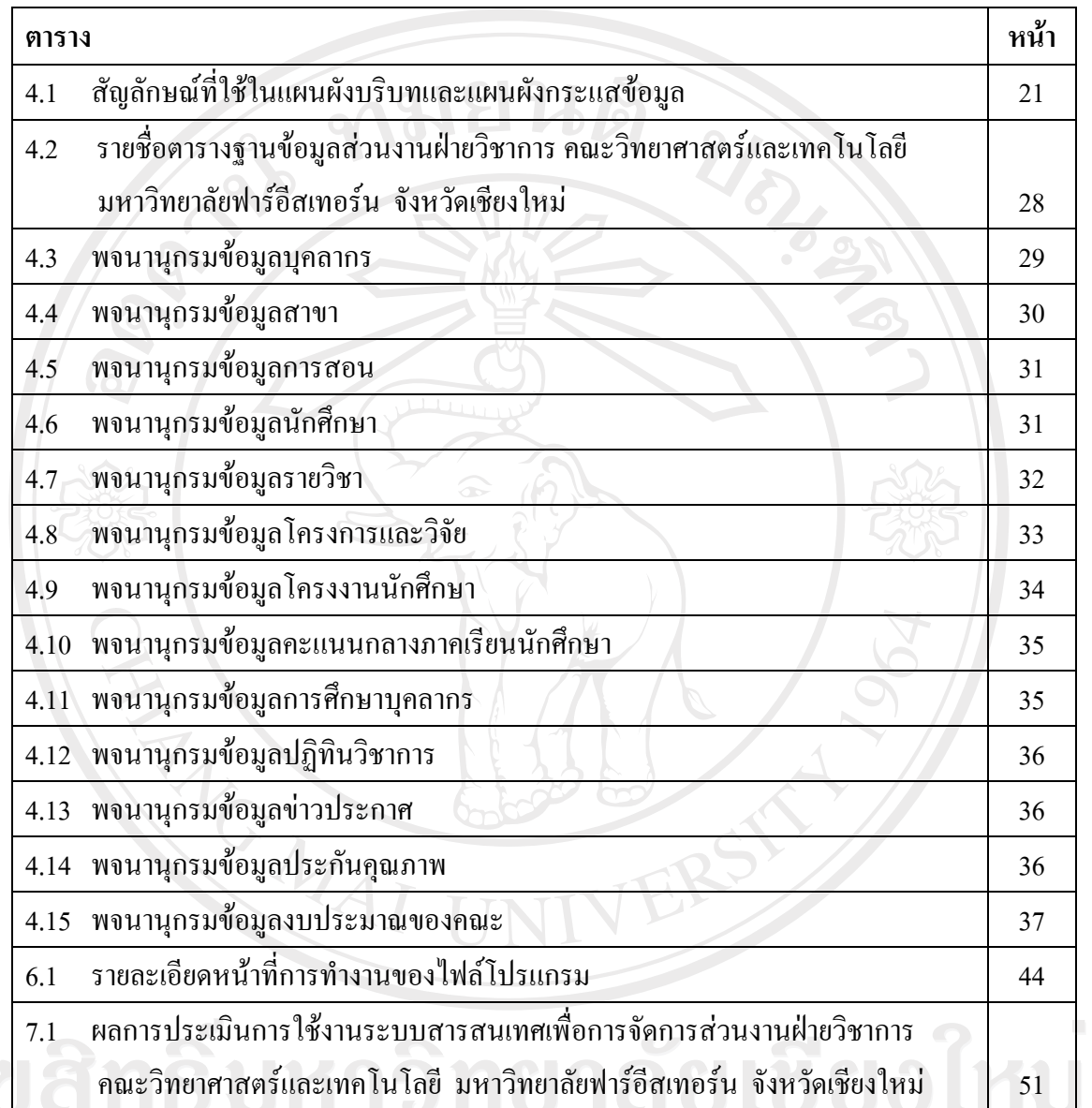

Copyright<sup>©</sup> by Chiang Mai University All rights reserved

## **µ¦µ¦¼**

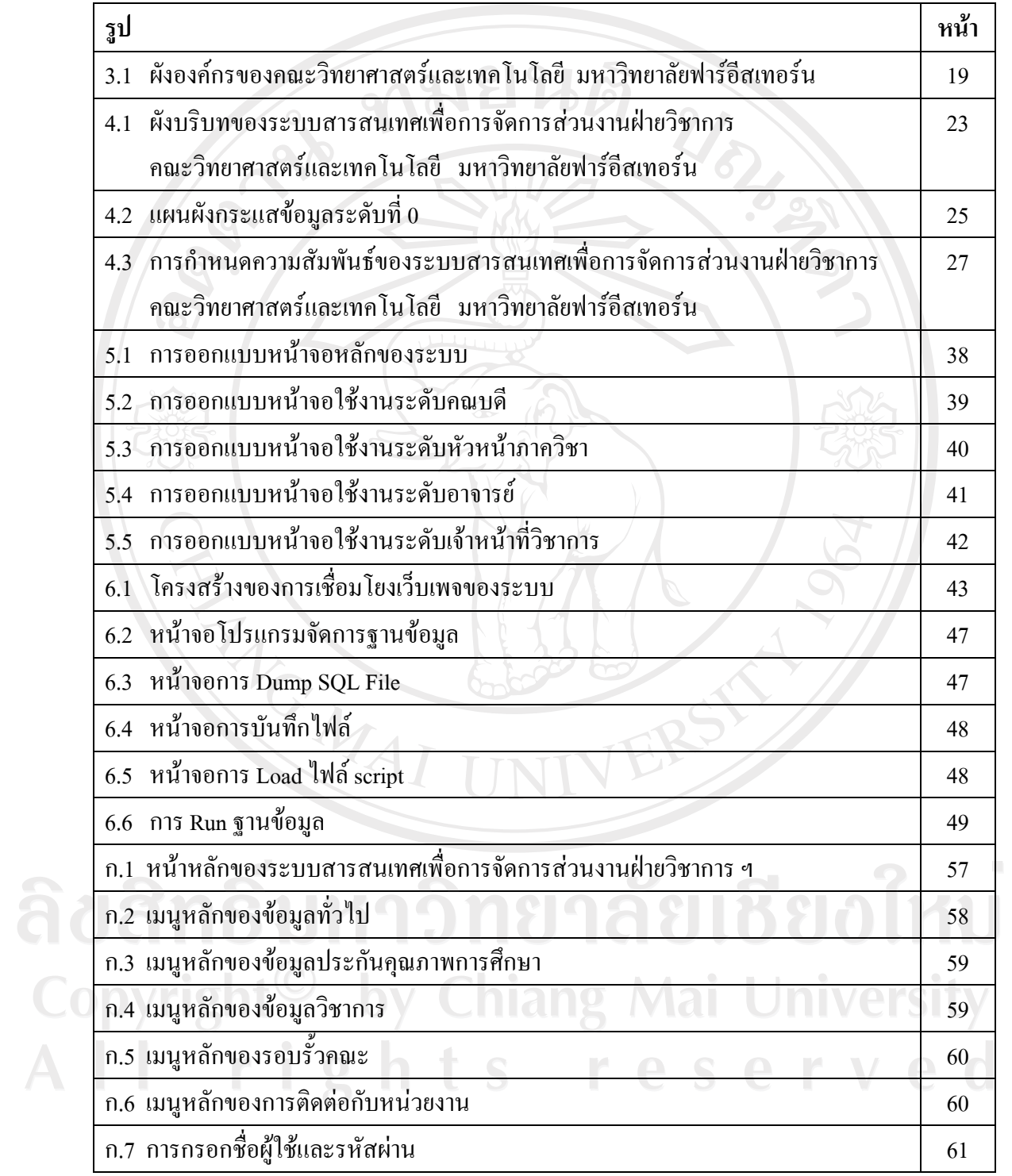

# **µ¦µ¦¼ (n°)**

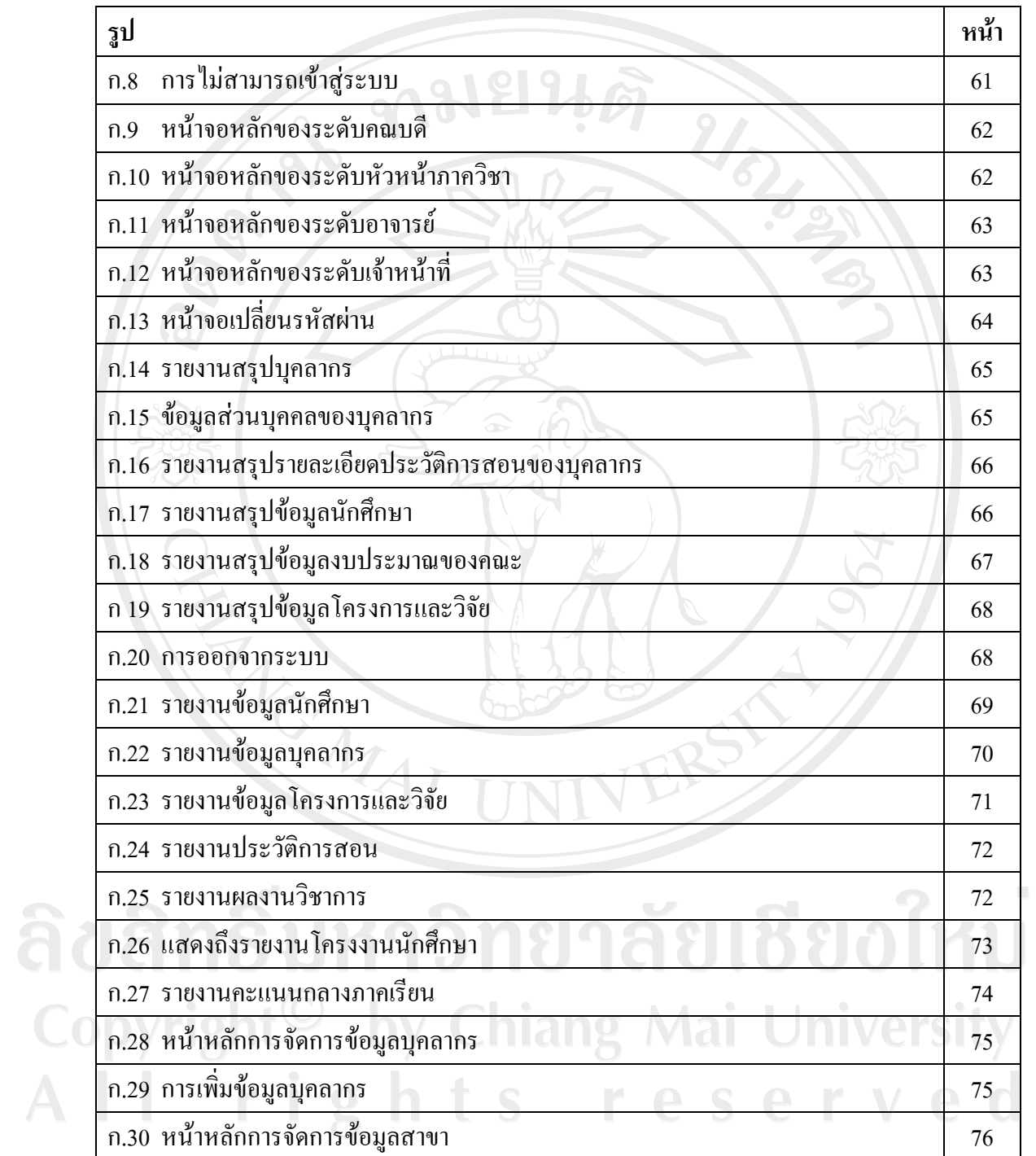

# **µ¦µ¦¼ (n°)**

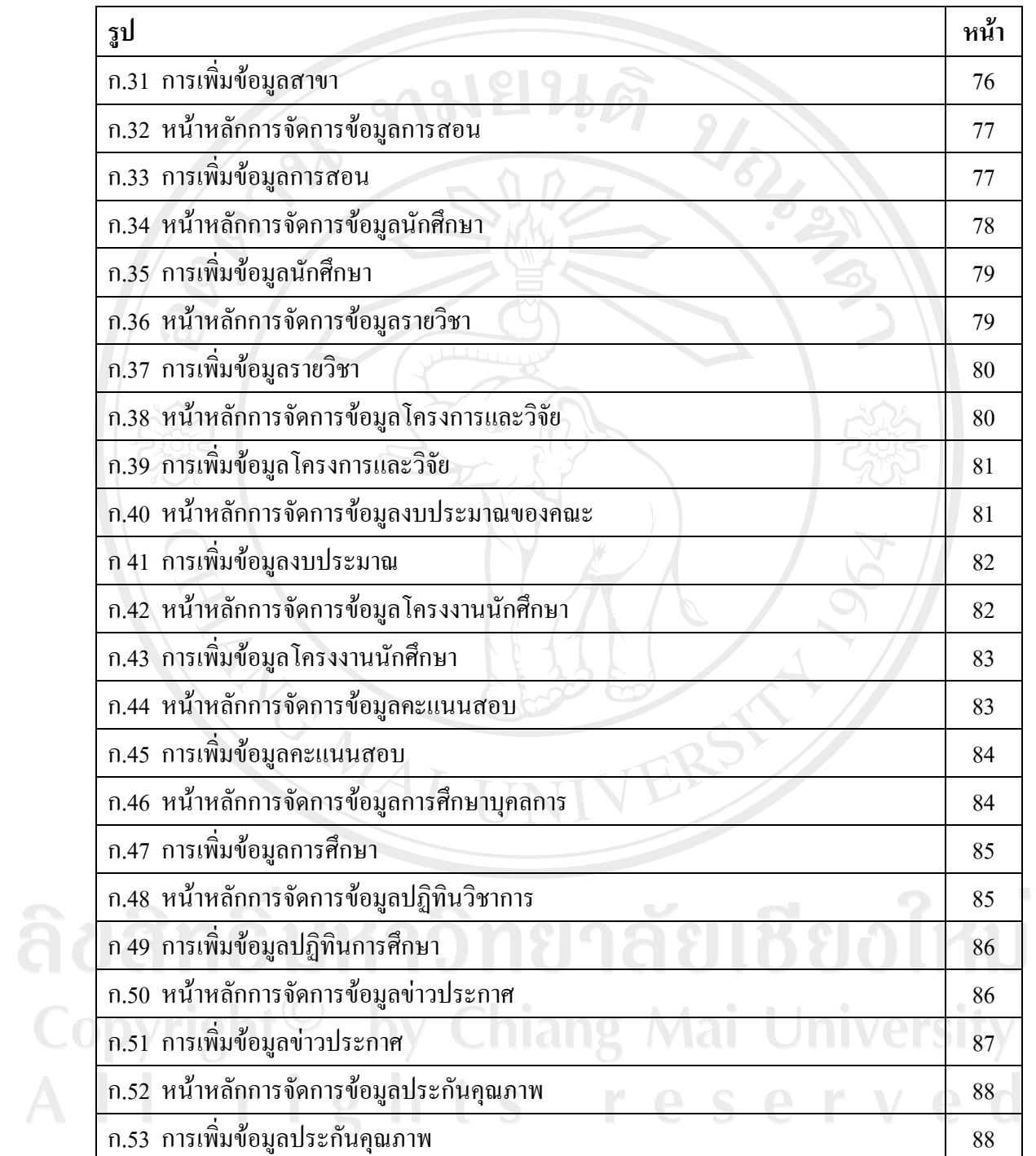